## **Интеграция с КаргоОнлайн**

Из Системы СКАУТ данные могут быть переданы в сервис КаргоОнлайн. Для этого следует придерживаться несложной инструкции.

Клиент должен через Портал (или по телефону) оставить заявку на техническую поддержку. В заявке указать:

- 1. Название своей компании (которая является клиентом компании СКАУТ),
- 2. Написать, что нужно настроить **ретрансляцию данных в сервис КаргоОнлайн** ("ретрансляция данных" и "КаргоОнлайн" ключевые слова, которые нужно сообщить обязательно),
- 3. Перечислить госномера автомобилей, по которым нужно осуществлять ретрансляцию.

Клиент должен зарегистрировать свою учетную запись (его компанию) в сервисе **КаргоОнлайн** по ссылке<https://web.cargoonline.ru/register>.

 После этого Клиент должен связаться с Технической поддержкой сервиса КаргоОнлайн, и они помогут настроить сервис.

 Данные для ретрансляции: IP: 82.129.24.74 Порт: 1080

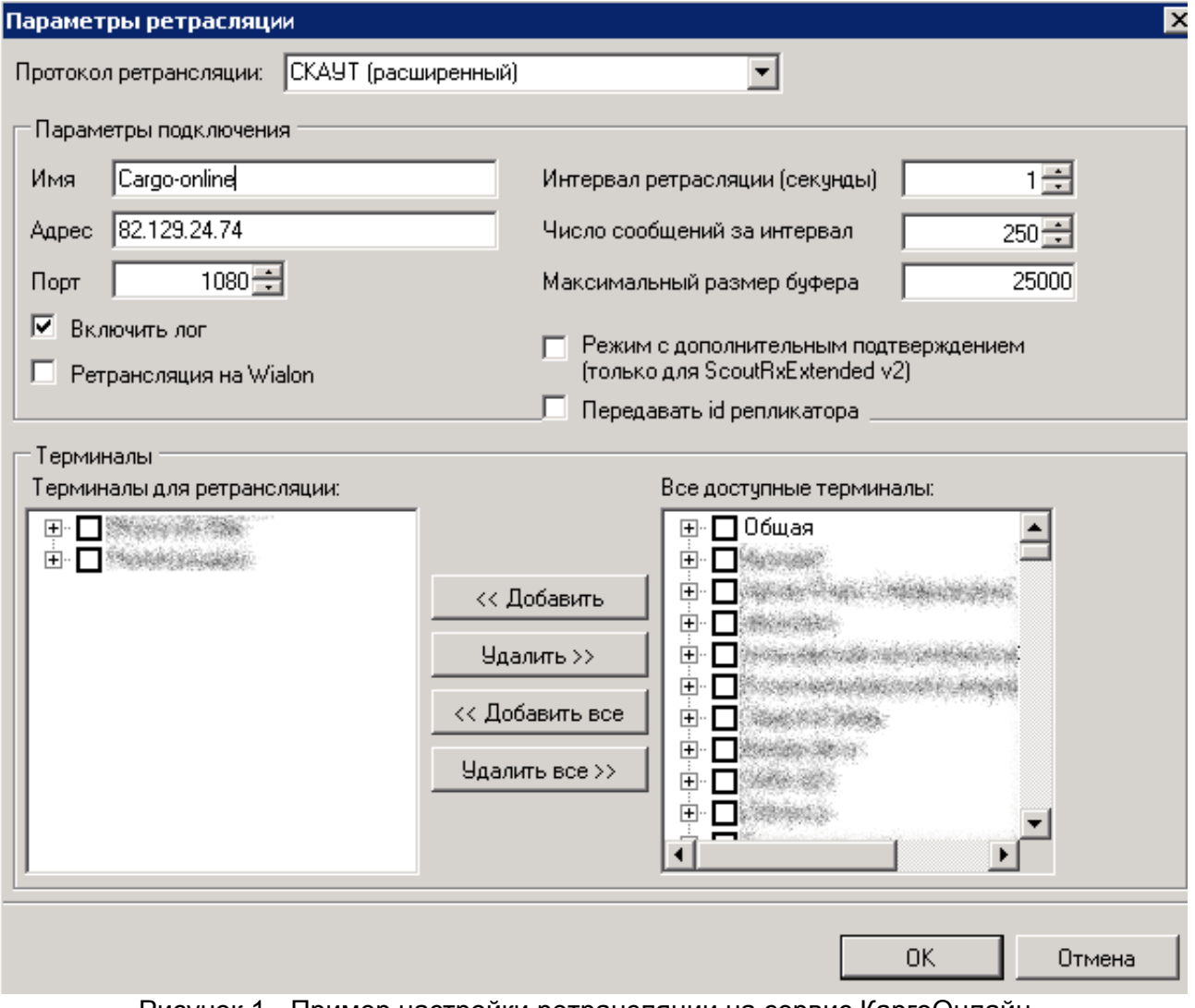

Рисунок 1 - Пример настройки ретрансляции на сервис КаргоОнлайн.